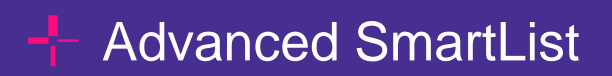

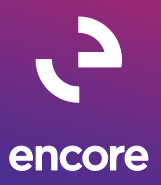

# **Analyze financial data and improve your business intelligence**

Advanced SmartList (ASL) is a seamless extension to SmartList Favorites, a Microsoft Dynamics GP query tool. It adds power to the existing SmartList application by giving users of all levels the ability to create advanced customized inquiries which result in easier, faster access to the information stored in Dynamics GP. Endorsed as one of the most useful Dynamics GP add-ons for speed and ease of use, ASL also offers flexible data manipulation and navigation capabilities.

### **Access Pertinent Information Quickly**

• Create advanced queries on demand for easier, faster access to the information stored in the Dynamics GP system.

## **Create Reports in a Preferred Format**

Manipulate and massage data with the flexible grid control component to produce detailed custom lists and reports in a preferred format using functionality such as:

- Sorting on multiple fields
- Filtering by field or column
- Grouping transactional data
- Add functions and totals to groups
- Snapshots for side-by-side comparison and analysis

#### **Familiar and Easy to Use**

• Export data to Microsoft® Excel and automatically inherit the same look and feel as the Excel worksheet features such as column headers, auto-filtering, grouping and sub-total functionality. Export data to other formats including PDF, Text, HTML, CSV, Tab Delimited, MHT, Rich Text, Graphic and XML.

# **Benefits**

- Save time and eliminate the need to rely on a technical resource for report development by using the already familiar SmartList interface to produce custom queries
- Sum columns and insert totals in the query reducing the need to export results to Excel for simple calculations
- See your ROI instantly!

The right solution for those who need to manipulate their GP SMARTLIST data for quick analysis

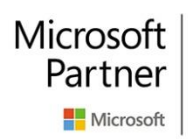

**Gold Enterprise Resource Planning Gold Application Development Gold Cloud Platform** Partner Gold Cloud Productivity Silver Datacenter Microsoft Silver Small and Midmarket Cloud Solutions Silver Cloud Customer Relationship Management

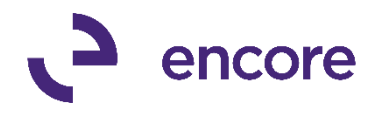

# - Advanced SmartList

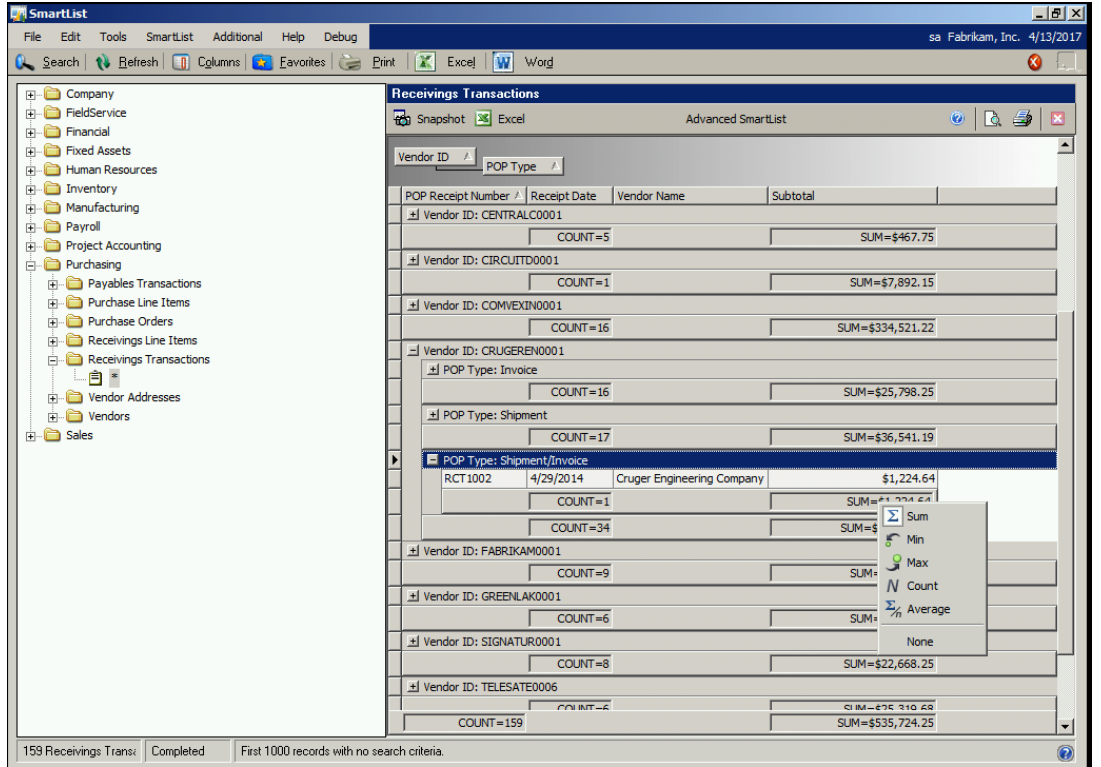

Drag column headers to group by columns and define subtotals.

Within the grid row each column has pop-up menu options including Sum, Min, Max, Count, Average or None (removes any of the above filters).

Advanced SmartList features include Grouping, Sorting, Filtering, along with the ability to Sum data by column. Right click to add totals in the familiar interface of SmartList with ease.

Example shows April snapshots of sales transactions for Customer Number: AARONFIT0001.

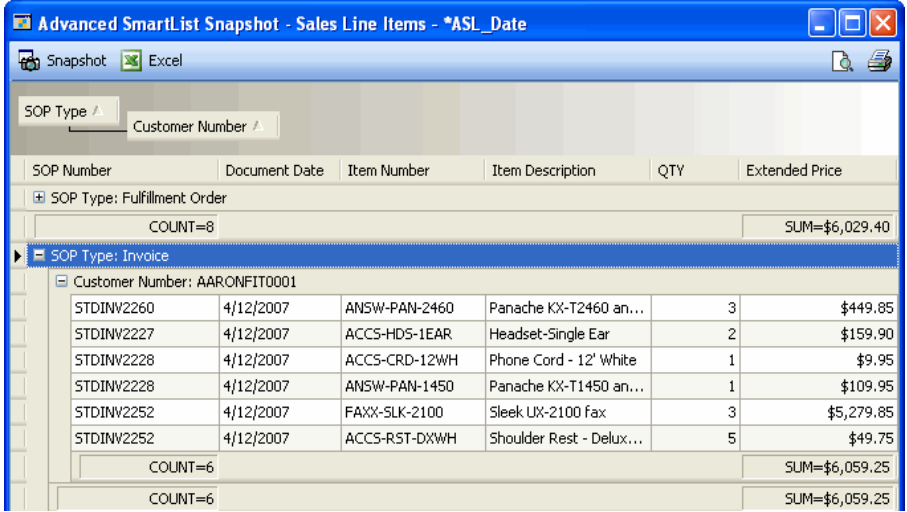